#### Sisteme cu microprocesoare

# $\bigcap$

what is a microprocessor wat are the most useful microprocessors the most used ARM processor how can I learn more about microprocessors what is a hands-on projects microprocessor hands-on projects what is UNIX what is a supercomputer what is Cray-1 Convex C1 versus Cray-1 what is a computer cluster Linux developer cluster what is Raspberry Pi raspberry pi cluster software tools for Rpi Cluster **Bibligrafie** 

#### What is a microprocessor?

• A microprocessor is an integrated circuit that contains the functions of a central processing unit (CPU) of a computer or other digital system. It is a tiny electronic device that can be programmed to carry out a set of instructions provided by a software program.

The microprocessor receives input data, processes it according to the instructions provided, and produces output data.

Microprocessors are used in a wide variety of electronic devices, such as personal computers, smartphones, tablets, embedded systems, and many other digital devices.

They are often used as the main processing unit in these devices, providing the computational power needed to carry out various tasks.

# What is a microprocessor

The microprocessor is made up of a number of different components, including :

- arithmetic and logic unit (ALU),
- control unit,
- memory, and
- input/output (I/O) interfaces.

The **ALU** is responsible for performing mathematical and logical operations on the data, while the control unit manages the flow of data and instructions between different components. **Memory** is used to store data and instructions, and **I/O interfaces** are used to interact with external devices.

### What are the most useful micro

The most useful microprocessors depend on the specific application and requirements. However, here are a few popular microprocessors that are widely used in various industries:

1. **ARM Cortex**-A/M series: These are 64/32-bit microprocessor that are used in a wide range of applications, including consumer electronics, industrial control systems, and **Internet of Things (IoT)** devices. The Cortex-M series is known for its low power consumption, high performance, and low cost.

2. Intel Core i7: This is a high-performance 64-bit microprocessor that is used in desktop and laptop computers, workstations, and servers. The Core i7 is known for its fast processing speed, multi-core architecture, and advanced features such as hyper-threading and Turbo Boost.

#### Most useful microprocessor

3. Qualcomm Snapdragon: This is a series of 64-bit **ARM** microprocessors that are used in smartphones, tablets, and other mobile devices. The Snapdragon is known for its low power consumption, high performance, and support for advanced features such as artificial intelligence and 5G connectivity.

4. Texas Instruments **TMS320**: This is a series of **digital signal processors (DSPs)** that are used in a wide range of applications, including audio and video processing, wireless communications, and industrial control systems. The TMS320 is known for its highperformance DSP capabilities and low power consumption.

#### The most used ARM micro

ARM is a leading designer and manufacturer of microprocessors, and there are several popular ARM processor families that are widely used in a variety of applications. Here are some of the most commonly used ARM processor families:

- **Cortex-A Series**: This is a series of application processors that are used in smartphones, tablets, and other mobile devices. The Cortex-A series is known for its high performance and power efficiency, and is designed for advanced computing tasks such as multimedia processing and gaming. *Utilizate la SM*
- **Cortex-M Series**: This is a series of microcontrollers that are used in a wide range of embedded systems, including **IoT** devices, automotive systems, and industrial control systems. The Cortex-M series is known for its low power consumption, small size, and realtime performance. *Utilizate la SM*

### How can I learn more about micro

**Hands-on projects:** One of the best ways to learn about microprocessors is to work on hands-on projects. There are many resources available online with project ideas and tutorials for building your own microprocessor-based projects. Some popular project ideas include building a simple LED display, creating a temperature sensor, or building a robot.

**Networking**: Finally, one of the best ways to learn about microprocessors is to connect with other enthusiasts and professionals in the field. You can join online communities and forums, attend local meetups and events, and connect with people on social media platforms such as LinkedIn and Twitter. By networking with others in the field, you can learn about new developments, get advice, and find opportunities to work on exciting projects.

# What is hands-on project

A microprocessor hands-on project is a project that involves building a working system using a microprocessor or microcontroller. These projects can range from simple LED displays to complex robotic systems, and they can be a great way to learn about microprocessors and develop your skills in embedded systems design.

Here are a few examples of microprocessor hands-on projects:

**LED Blinking**: One of the simplest microprocessor projects is t create a simple LED blinking circuit using a microcontroller such as an Arduino. This project involves connecting an LED to a microcontroller and writing a program to turn the LED on and off at a specific interval.

**Temperature Sensor**: Another popular microprocessor project is to build a temperature sensor using a microcontroller and a sensor/thermistor. This project involves connecting the sensor to an analog input pin of the microcontroller and writing a program to read the temperature and display it on an LCD display or serial terminal.

*( poate fi testul in lab. In saptamana a 5 a )*

# Microprocessor hands-on projects

**Robotics:** Robotics projects are a popular hands-on project for microprocessors. You can build a simple robot using a microcontroller such as an Pico or a Raspberry Pi, and program it to perform tasks such as line following, obstacle avoidance, or remote control.

**Home Automation**: Another popular project for microprocessors is to build a home automation system that can control lights, appliances, and other devices using a microcontroller and sensors. This project involves connecting sensors to the microcontroller and writing a program to control the devices based on the sensor inputs.

**Music Synthesizer**: You can also build a music synthesizer using a microcontroller and a few components such as resistors, capacitors, and potentiometers. This project involves programming the microcontroller to generate different waveforms and control the tone and volume of the output.

• These are just a few examples of microprocessor hands-on projects, and there are many other possibilities depending on your interests and level of experience.

# What is UNIX

**UNIX** is a family of operating systems developed in the 1970s at Bell Labs. It was initially developed as an interactive time-sharing system for mainframe computers, but it has since been adapted to run on a wide range of hardware platforms, from supercomputers to smartphones.

UNIX is known for its modular design, which allows components to be easily combined and customized to suit the needs of different users and applications. It features a powerful command-line interface and a wide range of tools and utilities, such as text editors, compilers, and debugging tools.

UNIX has had a significant impact on the development of modern operating systems and has been the inspiration for many subsequent operating systems, such as **Linux** and **macOS**. It is widely used in academic and scientific research, as well as in server environments, where its reliability, security, and scalability are highly valued.

# PDP 11 and UNIX

The combination of the **PDP-11** and **UNIX** proved to be very influential, and many of the design principles and concepts that were developed during this time have had a lasting impact on the field of computing.

UNIX was designed to be portable, allowing it to be easily adapted to different hardware platforms, including the PDP-11. The PDP-11's simple and modular architecture also made it well-suited for running UNIX.

●

One of the key features of UNIX is its shell, which provides a command-line interface for interacting with the operating system. The original shell for UNIX, known as the Thompson shell, was developed on the PDP-11. Many other important components of UNIX, such as the C programming language and the concept of file descriptors, were also developed on the **PDP-11**.

# UNIX motto

The **Unix** operating system's original motto was :

**"Do one thing and do it well" - adoptat la SM**

- This motto emphasizes the Unix philosophy of developing simple, modular, and reusable software tools, each of which performs a single task and performs it effectively.
- The approach encourages building complex systems by combining these simple tools, rather than creating monolithic programs that attempt to do everything ().
- This philosophy has had a profound impact on the design of modern software systems and has been influential in shaping the development of the Internet and other large-scale distributed systems.

# UNIX concepts

- **Modular design**: UNIX was designed to be modular, with each component of the operating system serving a specific purpose and interacting with other components through well-defined interfaces.
- **Multi-user and multi-tasking**: UNIX was designed to support multiple users and multiple processes running at the same time. This allowed users to share resources and work on different tasks simultaneously, and also made the system more efficient by allowing idle resources to be used by other processes.
- **Command line interface**: UNIX was designed to be controlled through a command-line interface, which allowed users to interact with the system using a series of commands and parameters. This made it possible to automate tasks and write scripts, and also made it easier to use the system over a slow network connection.
- **Portability:** UNIX was designed to be highly portable, with a small and well-defined kernel and a standard set of system calls that could be used on different hardware platforms.

## What is a supercomputer

**A supercomputer** is a computer that is designed to perform complex calculations and simulations at very high speeds. It is typically much faster and more powerful than a conventional computer, with processing speeds measured in petaflops (quadrillions of floatingpoint operations per second) or higher.

**Supercomputers** are used in a wide range of applications, including scientific research, weather forecasting, nuclear simulations, and financial modeling. They are also used in industries such as aerospace, automotive, and energy to perform simulations and optimizations that would be too complex for conventional computers.

Supercomputers are typically built using custom hardware components and specialized software to maximize their processing power and efficiency. They often use parallel processing techniques, such as dividing a problem into smaller parts that can be processed simultaneously, to speed up calculations.

# What is Cray-1

**The Cray-1** represented a significant advance in computing technology and was a major milestone in the development of supercomputers. It was widely used in scientific research and engineering for many years, and it remains an iconic symbol of the early days of high-performance computing.

• The Cray-1 was capable of processing data at a speed of up to 160 megaflops (millions of floating-point operations per second) and had a memory capacity of up to 8 megabytes. It used a custom 64-bit architecture that was optimized for scientific computing and featured advanced vector processing capabilities, which allowed it to perform complex calculations and simulations much faster than conventional computers.

# Convex C1 versus Cray-1

The **Convex C1** and **Cray-1** supercomputers both represent significant milestones in the development of high-performance computing and were designed for scientific and engineering applications.

Both supercomputers were optimized for scientific computing and featured advanced vector processing capabilities, which allowed them to perform complex calculations and simulations much faster than conventional computers. They also both used custom processor architectures that were designed to maximize performance for scientific applications.

• Although the Cray-1 was introduced in 1976 and the Convex C1 was introduced in 1985, they both represented significant advances in supercomputing technology and helped establish their respective companies as major players in the field.

#### What si a computer cluster

●

●

A **computer cluster** is a group of interconnected computers that work together to perform a common task. In a computer cluster, each individual computer is referred to as a "node" and the nodes are typically connected to each other through a high-speed network.

The primary purpose of a computer cluster is to increase the computing power available for a specific application or workload. By dividing a large computational task into smaller pieces and distributing them across the nodes in the cluster, the overall computation can be performed much faster than on a single computer. - ( *ca stupul cu albine* )

**Computer clusters** are commonly used in scientific computing, where large amounts of data need to be analyzed or simulations need to be run. They are also used in web hosting, where multiple servers are connected to provide high availability and reliability.

#### Linux developers cluster

The development of the **Linux operating system** is a collaborative effort that involves thousands of individuals and organizations from around the world. Since its creation in 1991 by Linus Torvalds, **Linux** has grown to become one of the most widely used operating systems in the world, and its development has been driven by a large and active community of developers.

●

While it is difficult to estimate the exact number of people who have contributed to the development of Linux over the years, it is known that the Linux kernel alone has been worked on by thousands of individuals and organizations. In recent years, the Linux kernel has averaged around 1,500 individual contributors per release cycle, with major releases involving contributions from hundreds of different companies.

# What is Raspberry Pi

**Raspberry Pi** is a series of small single-board computers designed to promote learning and experimentation with computing and electronics. The first Raspberry Pi was released in 2012 by the Raspberry Pi Foundation, a UK-based charity that aims to promote the study of computer science and related fields.

Raspberry Pi computers are affordable, credit-card-sized devices that can run a variety of operating systems, including **Linux-**based systems like Raspberry Pi OS (formerly known as Raspbian) and specialized operating systems designed for specific applications.

●

●

They come equipped with a range of input and output interfaces, including HDMI and composite video outputs, USB ports, and GPIO (general-purpose input/output) pins that allow users to connect sensors, motors, and other devices for experimentation and prototyping.

# Raspberry Pi cluster

A **Raspberry Pi cluster** is a group of Raspberry Pi computers that are connected together in a network to act as a single, more powerful computing unit. Typically, these clusters are used to perform parallel processing, where large computational tasks are divided into smaller parts and distributed across multiple Raspberry Pis for faster processing.

●

Raspberry Pi clusters can be used for a wide range of applications, including data analysis, machine learning, web servers, and scientific simulations. By combining multiple Raspberry Pis, users can take advantage of the low cost, low power consumption, and small form factor of the Raspberry Pi to create a scalable and cost-effective computing platform.

## Software Tools for Rpi cluster

Setting up a Raspberry Pi cluster involves connecting multiple Raspberry Pis together using a network switch or router and configuring them to work together. This can be done manually, or by using software tools such as **Docker Swarm**, **Kubernetes**, or **OpenMPI**, which automate the process of managing and deploying applications across a cluster.

**Raspberry Pi clusters** are popular among students, and researchers who want to learn about parallel computing and distributed systems, or who need a low-cost computing platform for their projects.

●

#### Software Tools for Rpi clusters

**Docker Swarm**: Docker Swarm is a popular tool for managing and deploying containerized applications across a cluster of Raspberry Pis. It simplifies the process of scaling applications and provides a high level of automation.

●

●

**Kubernetes:** Kubernetes is an open-source platform for managing containerized workloads and services. It is widely used in cloud computing and can also be used for managing Raspberry Pi clusters. Kubernetes provides powerful tools for scaling and managing distributed applications.

**MPI** (Message Passing Interface): MPI is a standard for message passing between distributed processes. It is commonly used in scientific computing and can be used to distribute computational tasks across a cluster of Raspberry Pis.

### Software Tools for Rpi clusters

**OpenMPI:** OpenMPI is an open-source implementation of the MPI standard. It is commonly used in scientific computing and can be used with Raspberry Pi clusters to distribute computational tasks across multiple nodes.

●

●

**Ansible**: Ansible is a powerful automation tool that can be used to manage and configure a Raspberry Pi cluster. It can simplify the process of setting up and managing a cluster, by automating tasks such as software installation, configuration, and updates.

These are just a few examples of the software tools that can be used with a Raspberry Pi cluster. The choice of software depends on the specific application and the requirements of the cluster.

# Target la SM

HOME > NEWS > HPC & QUANTUM

# Everyone can have a Cray-1 supercomputer with this Raspberry Pi DIY quide

As long as you have access to a 3D printer

February 10, 2022 By: Sebastian Moss  $\bigcirc$  Be the first to comment

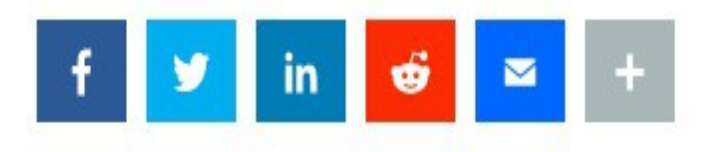

## Who is Los Alamos Nat. Lab

Los Alamos National Laboratory (often abbreviated as LANL) is a United States Department of Energy national laboratory located in Los Alamos, New Mexico. It was founded in 1943 as part of the Manhattan Project, which was the secret government program that developed the first atomic bomb.

●

Since its inception, Los Alamos has been primarily involved in scientific research and development, particularly in the areas of national security, defense, and energy. Today, the laboratory's primary mission is to advance the frontiers of science and engineering through research and development in various fields, including nuclear weapons, nonproliferation and arms control, energy and infrastructure security, bioscience, materials science, and more.

• Its research and development efforts have contributed to numerous scientific and technological advances, including the development of the first atomic bombs, **advancements in supercomputing**, and breakthroughs in materials science, genetics, and more.

# Los Alamos Lab

# **Raspberry Pi supercomputer: Los** Alamos to use 10,000 tiny boards to test software

Los Alamos National Lab finds its answer to 'exascale' software development in the tiny Raspberry Pi.

# Design

The design of the Clustered-Pi Zero is based on the Cray-1 supercomputer from 1970s.

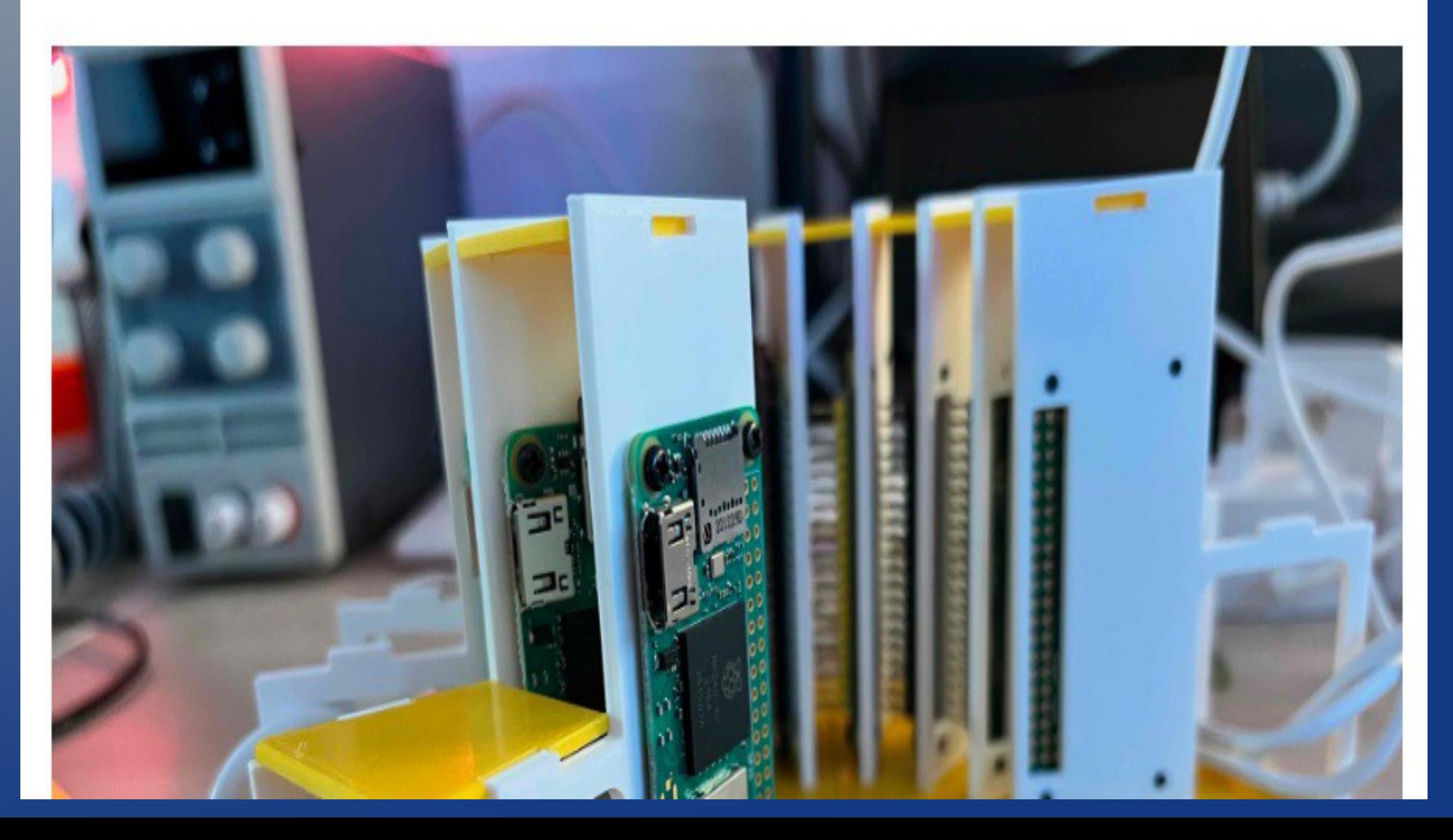

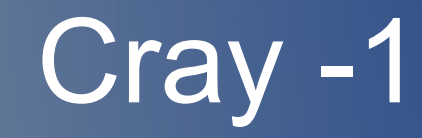

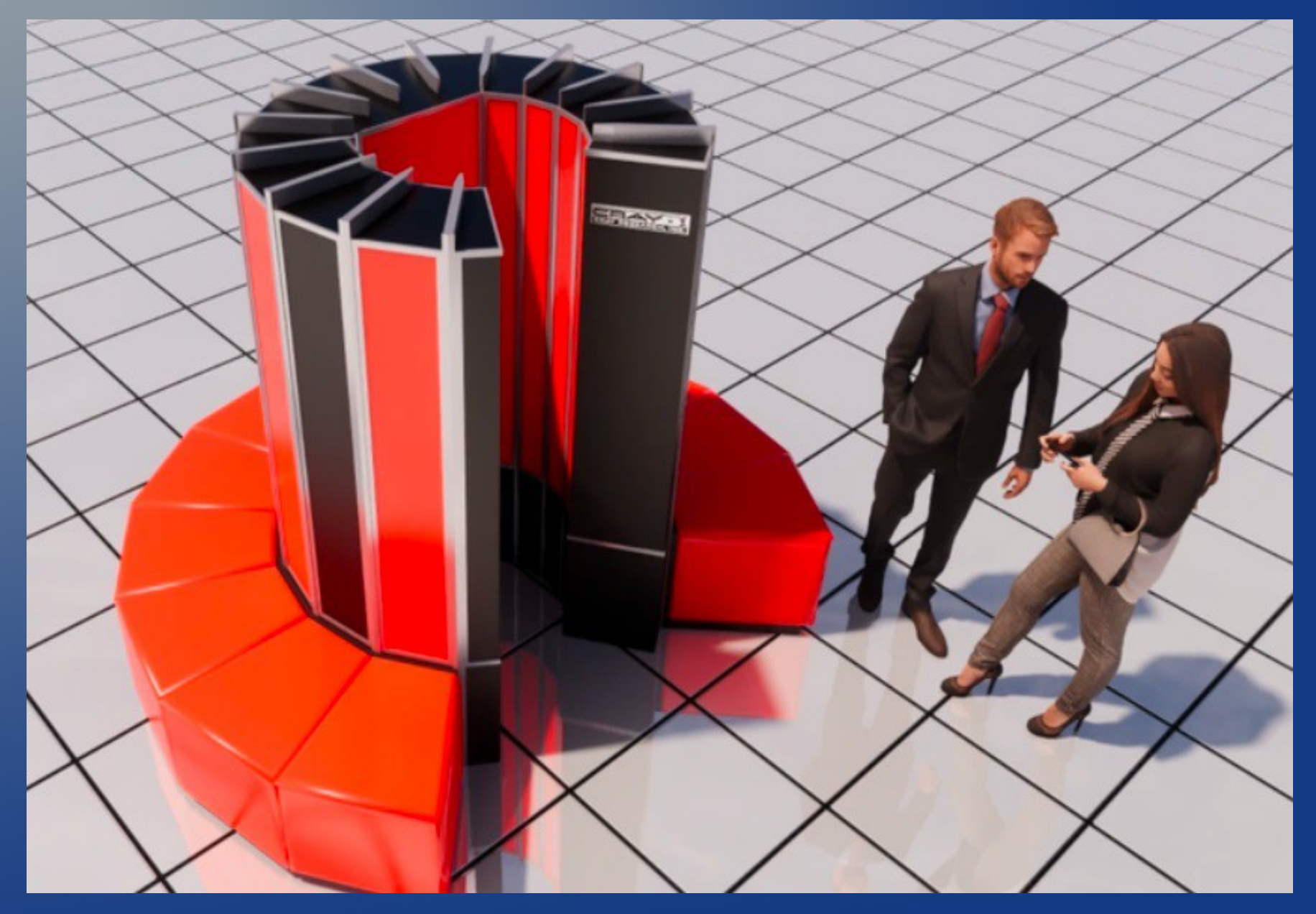

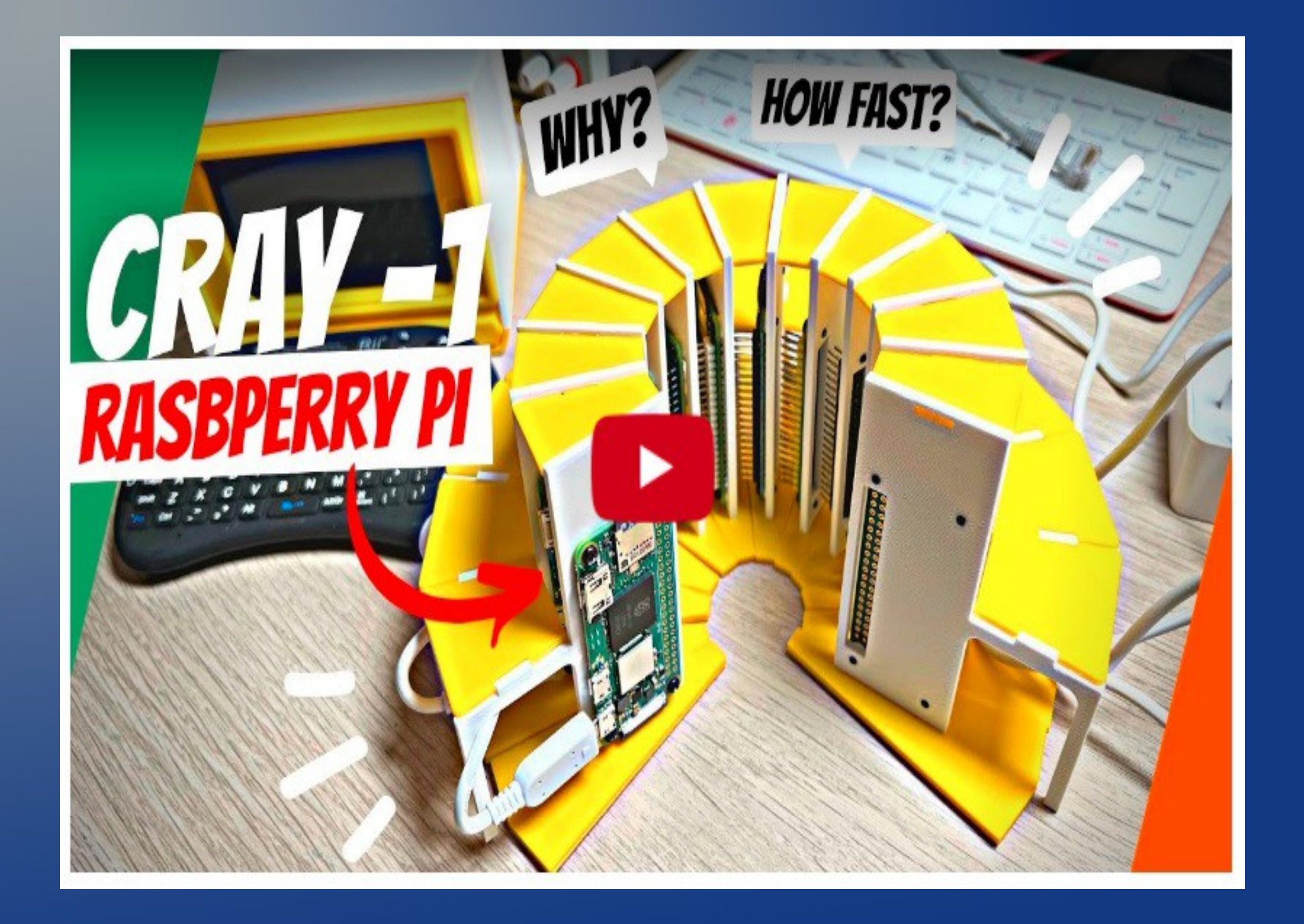

# **Bibliografie**

Raspberry Pi documentation website: The official Raspberry Pi website provides an extensive set of documentation, tutorials, and guides for user:

#### **https://www.raspberrypi.com/documentation/**

Raspberry Pi forums: The Raspberry Pi forums are a great resource for finding answers to questions and getting help with Raspberry Pirelated issues.

 www.chat.openai.com/chat a real adviser for microprocessors and related .

Online tutorials and videos: There are many online tutorials and videos available on platforms such as YouTube and Instructables, which provide step-by-step guides to using Raspberry Pi

**www.embedac.ro - Sisteme cu Microprocesoare**